# **Discussion 11:** SQL

**Caroline Lemieux** (clemieux@berkeley.edu) April 25th, 2019 **Review:** SQL Basics SQL (*declarative*): "give me all the children who have the same fur as their parents"

Python (*imperative*): "store child-parent relations and fur info as dictionaries. Go through each of the keys in fur, see if child/parent match, ..."

```
names = []
for key in fur:
    child_fur = fur[key]
    parent_fur = fur[parents[key]]
    if child_fur == parent_fur:
        names.append(key)
```

### **Declarative Programming**

- SQL is a *declarative language*.
  - Your code describes what you want the final result to look like
  - SQL takes care of how it works underneath; does optimizations that you don't have to understand or deal with
  - Cleaner, more readable, and faster if you're just trying to store/manipulate large amounts of data

### Syntax: Creating a table

#### CREATE TABLE records AS SELECT "Ben" AS first, "Bitdiddle" AS last, 12 AS age UNION SELECT "Louis", "Reasoner", 25 UNION SELECT "Oliver", "Warbucks", 19;

- Column names are optional after first row (can't change them)
- Our convention: all-caps for keywords (but lowercase works too)
- Indentations and line breaks don't matter
- Don't forget the semicolon at the end!

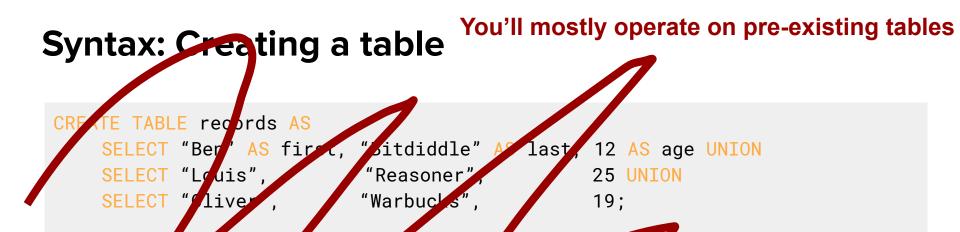

- Column names are optional after first row (capit change them)
- Our convertion: all caps for keywords (but lowercase works too)
- Indentations and line breaks don't many
- Don't forget the semicolon at the ind!

# **Syntax: Querying**

SELECT first, age FROM records WHERE age > 15 ORDER BY age DESC;

Louis|25 Oliver|19

- Only **SELECT** and **FROM** are actually required -- rest are optional!
- Default order is ascending
  - Can do ORDER BY age DESC or ORDER BY -age for descending order

Try 2.1-2.3!

| Name            | Division       | records<br>Title   | Salary | Supervisor      |
|-----------------|----------------|--------------------|--------|-----------------|
| Ben Bitdiddle   | Computer       | Wizard             | 60000  | Oliver Warbucks |
| Alyssa P Hacker | Computer       | Programmer         | 40000  | Ben Bitdiddle   |
| Cy D Fect       | Computer       | Programmer         | 35000  | Ben Bitdiddle   |
| Lem E Tweakit   | Computer       | Technician         | 25000  | Ben Bitdiddle   |
| Louis Reasoner  | Computer       | Programmer Trainee | 30000  | Alyssa P Hacker |
| Oliver Warbucks | Administration | Big Wheel          | 150000 | Oliver Warbucks |
| Eben Scrooge    | Accounting     | Chief Accountant   | 75000  | Oliver Warbucks |
| Robert Cratchet | Accounting     | Scrivener          | 18000  | Eben Scrooge    |

# **Joins/Combination**

## Disclaimer

There are many different types of joins in SQL!

In 61A, we look at what we can do by taking a (cartesian) product + filtering

### Disclaimer

There are many different types of joins in SQL!

In 61A, we look at what we can do by taking a (cartesian) product + filtering

If you're curious about the other things, ask me after :)

#### Table **color**

| fruit      | color  |
|------------|--------|
| apple      | red    |
| banana     | yellow |
| watermelon | green  |

### Table radiation

| fruit  | rads |
|--------|------|
| apple  | 0    |
| banana | 3250 |

We want a table with the color + radiation of each fruit.

#### Table **color**

| fruit      | color  |
|------------|--------|
| apple      | red    |
| banana     | yellow |
| watermelon | green  |

### Table radiation

| fruit  | rads |
|--------|------|
| apple  | 0    |
| banana | 3250 |

#### We want a table with the color + radiation of each fruit.

| fruit  | color  | fruit  | rads |
|--------|--------|--------|------|
| apple  | red    | apple  | 0    |
| banana | yellow | banana | 3250 |

#### Table **color**

| fruit      | color  |
|------------|--------|
| apple      | red    |
| banana     | yellow |
| watermelon | green  |

### Table radiation

| fruit  | rads |
|--------|------|
| apple  | 0    |
| banana | 3250 |

#### What rows should we pair up to get this?

| fruit  | color  | fruit  | rads |
|--------|--------|--------|------|
| apple  | red    | apple  | 0    |
| banana | yellow | banana | 3250 |

#### Table **color**

#### Table radiation

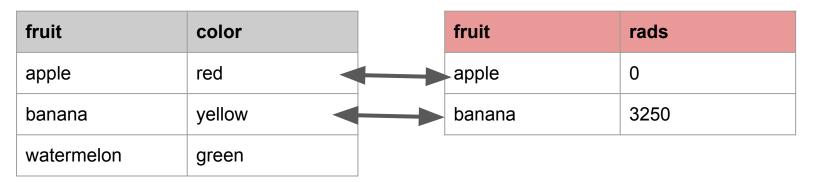

#### What rows should we pair up to get this?

| fruit  | color  | fruit  | rads |
|--------|--------|--------|------|
| apple  | red    | apple  | 0    |
| banana | yellow | banana | 3250 |

#### Table **color**

#### Table radiation

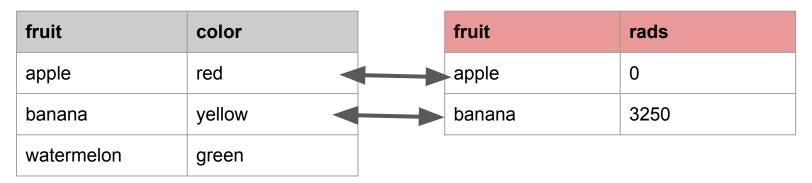

#### What is the relationship between these matched rows?

#### Table **color**

#### Table radiation

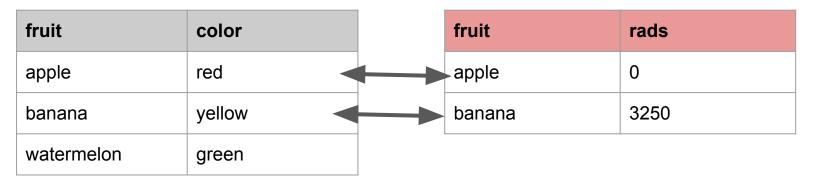

What is the relationship between these matched rows?

color.fruit = radiation.fruit

# Joining: With SELECT ... FROM ...

#### Table **color**

#### Table radiation

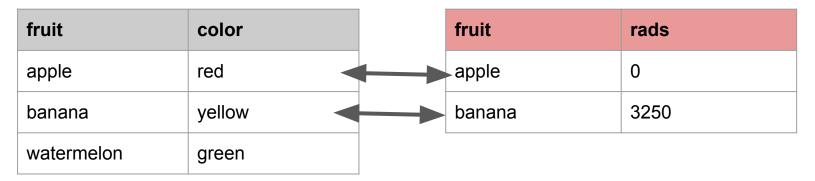

What is the relationship between these matched rows?

color.fruit = radiation.fruit

How do we get only those rows in SQL?

# Joining: With SELECT ... FROM ...

#### Table **color**

#### Table radiation

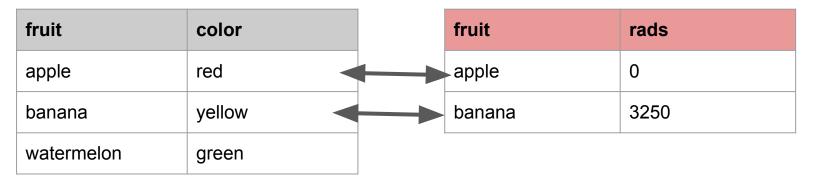

What is the relationship between these matched rows?

color.fruit = radiation.fruit

#### How do we get only those rows in SQL?

SELECT \* FROM color, radiation WHERE color.fruit = radiation.fruit

SELECT \* FROM color, radiation

 $\rightarrow$  takes the product of the two tables

Table **color** 

#### Table radiation

| fruit      | color    |               | fruit  | rads |
|------------|----------|---------------|--------|------|
| apple      | red 🚽    |               | apple  | 0    |
| banana     | yellow 🧹 | $\rightarrow$ | banana | 3250 |
| watermelon | green    |               |        |      |

#### SELECT \* FROM color, radiation

#### $\rightarrow$ takes the product of the two tables

| fruit      | color  | fruit  | rads |
|------------|--------|--------|------|
| apple      | red    | apple  | 0    |
| apple      | red    | banana | 3250 |
| banana     | yellow | apple  | 0    |
| banana     | yellow | banana | 3250 |
| watermelon | green  | apple  | 0    |
| watermelon | green  | banana | 3250 |

#### SELECT \* FROM color, radiation

#### $\rightarrow$ takes the product of the two tables

|                | fruit      | color  | fruit  | rads |
|----------------|------------|--------|--------|------|
|                | apple      | red    | apple  | 0    |
| We only        | apple      | red    | banana | 3250 |
| want<br>these! | banana     | yellow | apple  | 0    |
|                | banana     | yellow | banana | 3250 |
|                | watermelon | green  | apple  | 0    |
|                | watermelon | green  | banana | 3250 |

SELECT \* FROM color, radiation WHERE color.fruit = radiation.fruit

 $\rightarrow$  takes the product of the two tables + filters

| fruit  | color  | fruit  | rads |
|--------|--------|--------|------|
| apple  | red    | apple  | 0    |
| banana | yellow | banana | 3250 |

This part of the WHERE is your "join condition"

SELECT \* FROM color, radiation WHERE color.fruit = radiation.fruit

 $\rightarrow$  takes the product of the two tables + filters

| fruit  | color  | fruit  | rads |
|--------|--------|--------|------|
| apple  | red    | apple  | 0    |
| banana | yellow | banana | 3250 |

# **Solving SQL Problems**

- 1) Note down what information you want (read the problem)
- 2) Figure out which tables give you that information
  - a) Write **FROM** clause (joining)
- 3) Find one (or more) columns from each table that link them together
  - a) Write WHERE clause (*filtering*)
- 4) Write the **SELECT** clause (using step 1 as reference)
  - a) Optionally add some ordering or limit # of rows

# Try 3.1-3.4!

|                 |                | records            |        |                |
|-----------------|----------------|--------------------|--------|----------------|
| Name            | Division       | $\mathbf{Title}$   | Salary | Supervisor     |
| Ben Bitdiddle   | Computer       | Wizard             | 60000  | Oliver Warbuck |
| Alyssa P Hacker | Computer       | Programmer         | 40000  | Ben Bitdiddle  |
| Cy D Fect       | Computer       | Programmer         | 35000  | Ben Bitdiddle  |
| Lem E Tweakit   | Computer       | Technician         | 25000  | Ben Bitdiddle  |
| Louis Reasoner  | Computer       | Programmer Trainee | 30000  | Alyssa P Hacke |
| Oliver Warbucks | Administration | Big Wheel          | 150000 | Oliver Warbuck |
| Eben Scrooge    | Accounting     | Chief Accountant   | 75000  | Oliver Warbuck |
| Robert Cratchet | Accounting     | Scrivener          | 18000  | Eben Scrooge   |
|                 |                |                    |        |                |

| meetings       |           |                 |  |
|----------------|-----------|-----------------|--|
| Division       | Day       | Time            |  |
| Accounting     | Monday    | 9am             |  |
| Computer       | Wednesday | $4 \mathrm{pm}$ |  |
| Administration | Monday    | 11am            |  |
| Administration | Wednesday | $4 \mathrm{pm}$ |  |
|                |           |                 |  |

### Attendance

### links.cs61a.org/caro-disc

SELECT \* FROM

#### Select \* From

#### select \* from

#### SeLEct \* fRoM

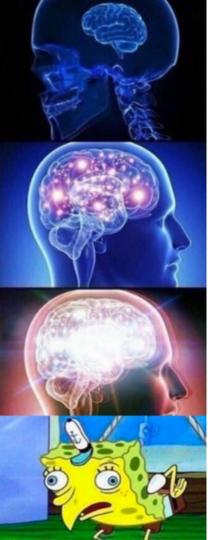

Reposted from Reddit

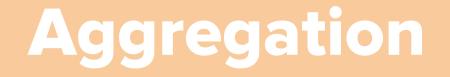

### **Aggregator Operations**

- Does a calculation on all your rows to produce a single result
  - MAX, MIN, COUNT, SUM
- **Important:** squashes all your rows into a *single* row!
  - Only column values which you can access: what you calculate over (+ with a GROUP BY, what you aggregate over)

# Example

SELECT SUM(salary) FROM records

| name            | division       | salary    |
|-----------------|----------------|-----------|
| Alyssa P Hacker | Programming    | 75,000    |
| Cy D Fect       | Programming    | 53,600    |
| John Denero     | Programming    | 500,000   |
| Eben Scrooge    | Accounting     | 24,000    |
| Robert Cratchet | Accounting     | 78,000    |
| Oliver Warbucks | Administration | 5,000,000 |

### Example

SELECT SUM(salary) FROM records

salary

5,730,600

# **Group By**

• Separates your table into several temporary "mini-tables", each of which share the same column value

• Ex. GROUP BY division - one group for all rows where division = "Programmer", one where division = "Accountant", etc.

- Aggregation happens over <u>each individual group</u>, not the whole table at once. More flexibility!
- HAVING lets you filter entire groups out, as opposed to rows (WHERE)

### **IMPORTANT**

### GROUP BY does not keep all the rows.

# Each group will get squashed into a single row!!

When you GROUP BY, you are saying that you want to do things to **entire groups of rows at once**, and don't care that each group will get cut down to one row in the end. Max salary in a division with more than one person!

| name            | division       | salary    |
|-----------------|----------------|-----------|
| Alyssa P Hacker | Programming    | 75,000    |
| Cy D Fect       | Programming    | 53,600    |
| John Denero     | Programming    | 500,000   |
| Eben Scrooge    | Accounting     | 24,000    |
| Robert Cratchet | Accounting     | 78,000    |
| Oliver Warbucks | Administration | 5,000,000 |

| SELECT   | FROM   | <u>employees</u> |
|----------|--------|------------------|
| GROUP BY | HAVING |                  |

| name            | division       | salary    |
|-----------------|----------------|-----------|
| Alyssa P Hacker | Programming    | 75,000    |
| Cy D Fect       | Programming    | 53,600    |
| John Denero     | Programming    | 500,000   |
| Eben Scrooge    | Accounting     | 24,000    |
| Robert Cratchet | Accounting     | 78,000    |
| Oliver Warbucks | Administration | 5,000,000 |

| SELECT   |                 | FROM   | <u>employees</u> |
|----------|-----------------|--------|------------------|
| GROUP BY | <u>division</u> | HAVING |                  |

| name            | division       | salary    |
|-----------------|----------------|-----------|
| Alyssa P Hacker | Programming    | 75,000    |
| Cy D Fect       | Programming    | 53,600    |
| John Denero     | Programming    | 500,000   |
| Eben Scrooge    | Accounting     | 24,000    |
| Robert Cratchet | Accounting     | 78,000    |
| Oliver Warbucks | Administration | 5,000,000 |

| SELECT   |                 | FROM   | <u>employees</u>       |
|----------|-----------------|--------|------------------------|
| GROUP BY | <u>division</u> | HAVING | <u>COUNT(*) &gt; 1</u> |

| name            | division    | salary  |
|-----------------|-------------|---------|
| Alyssa P Hacker | Programming | 75,000  |
| Cy D Fect       | Programming | 53,600  |
| John Denero     | Programming | 500,000 |
| Eben Scrooge    | Accounting  | 24,000  |
| Robert Cratchet | Accounting  | 78,000  |

## SELECT division, MAX(salary)FROMemployeesGROUP BYdivisionHAVINGCOUNT(\*) > 1

| name            | division    | salary  |
|-----------------|-------------|---------|
| Alyssa P Hacker | Programming | 75,000  |
| Cy D Fect       | Programming | 53,600  |
| John Denero     | Programming | 500,000 |
| Eben Scrooge    | Accounting  | 24,000  |
| Robert Cratchet | Accounting  | 78,000  |

## SELECT division, MAX(salary)FROMemployeesGROUP BYdivisionHAVINGCOUNT(\*) > 1

| division    | salary  |
|-------------|---------|
| Programming | 500,000 |
| Accounting  | 78,000  |

#### **Query Order**

- It can be helpful to think about SQL queries in this order:
  - 1) Join tables to create a big table (FROM clause)
  - 2) Filter the result (WHERE clause)
  - 3) Split filtered result into groups (GROUP BY clause)
  - 4) Filter the aggregated groups (HAVING clause)
  - 5) Write out the column values you want (SELECT clause)
  - 6) Rearrange rows to follow a certain order (ORDER BY clause)
  - 7) Throw away extra rows (LIMIT clause)

#### Try 4.1-4.3!

|                 |                | records            |        |                 |
|-----------------|----------------|--------------------|--------|-----------------|
| Name            | Division       | $\mathbf{Title}$   | Salary | Supervisor      |
| Ben Bitdiddle   | Computer       | Wizard             | 60000  | Oliver Warbucks |
| Alyssa P Hacker | Computer       | Programmer         | 40000  | Ben Bitdiddle   |
| Cy D Fect       | Computer       | Programmer         | 35000  | Ben Bitdiddle   |
| Lem E Tweakit   | Computer       | Technician         | 25000  | Ben Bitdiddle   |
| Louis Reasoner  | Computer       | Programmer Trainee | 30000  | Alyssa P Hacker |
| Oliver Warbucks | Administration | Big Wheel          | 150000 | Oliver Warbuck  |
| Eben Scrooge    | Accounting     | Chief Accountant   | 75000  | Oliver Warbuck  |
| Robert Cratchet | Accounting     | Scrivener          | 18000  | Eben Scrooge    |
|                 |                |                    |        |                 |

| meetings       |           |                 |
|----------------|-----------|-----------------|
| Division       | Day       | Time            |
| Accounting     | Monday    | 9am             |
| Computer       | Wednesday | $4 \mathrm{pm}$ |
| Administration | Monday    | 11am            |
| Administration | Wednesday | $4 \mathrm{pm}$ |
|                |           |                 |

# **Modifying Tables**

#### **Creating Empty Tables**

CREATE TABLE dogs(name, age, phrase DEFAULT "woof");

- List out column names
  - Can have default values for future rows

#### Adding to a table

INSERT INTO dogs(name, age) VALUES ("Fido", 1), ("Sparky", 2);

• Specify which columns you will provide, and give values row-by-row as tuples

#### Adding to a table

**Rules:** 

 If you don't specify which columns, you must provide all values (even default ones)

INSERT INTO dogs VALUES ("Fido", 1, "bark"), ("Sparky", 2, "woof");

• All tuples must be the same length - *default arguments don't count!* 

INSERT INTO dogs VALUES ("Fido", 1, "bark"), ("Sparky", 2); ERROR

#### **Updating a table**

UPDATE dogs SET age = age + 1 WHERE age < 5;

• WHERE clause is optional - if not provided, will update all rows

#### **Deleting from a table**

DELETE FROM dogs WHERE age < 5;

• WHERE clause is optional - if not provided, will delete all rows

• However, empty table still exists

DROP TABLE dogs;

• Deletes table entirely

### Try 5.1!

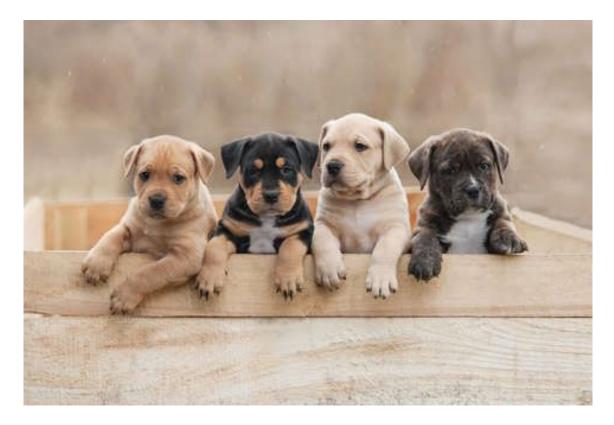

Bonus Questions? Aggregation?